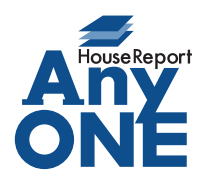

エニワンサポート通信

ご挨拶

いつもお世話になっております。

AnyONE サポートセンターより AnyONE に関する情報をお届けします。 AnyONE を使用していた社員の方が退職されたとき、たとえ円満退職であっても退職者が AnyONE にログインできるのはセキュリティー上問題があります。 今回は、そんな時の設定方法について説明します。

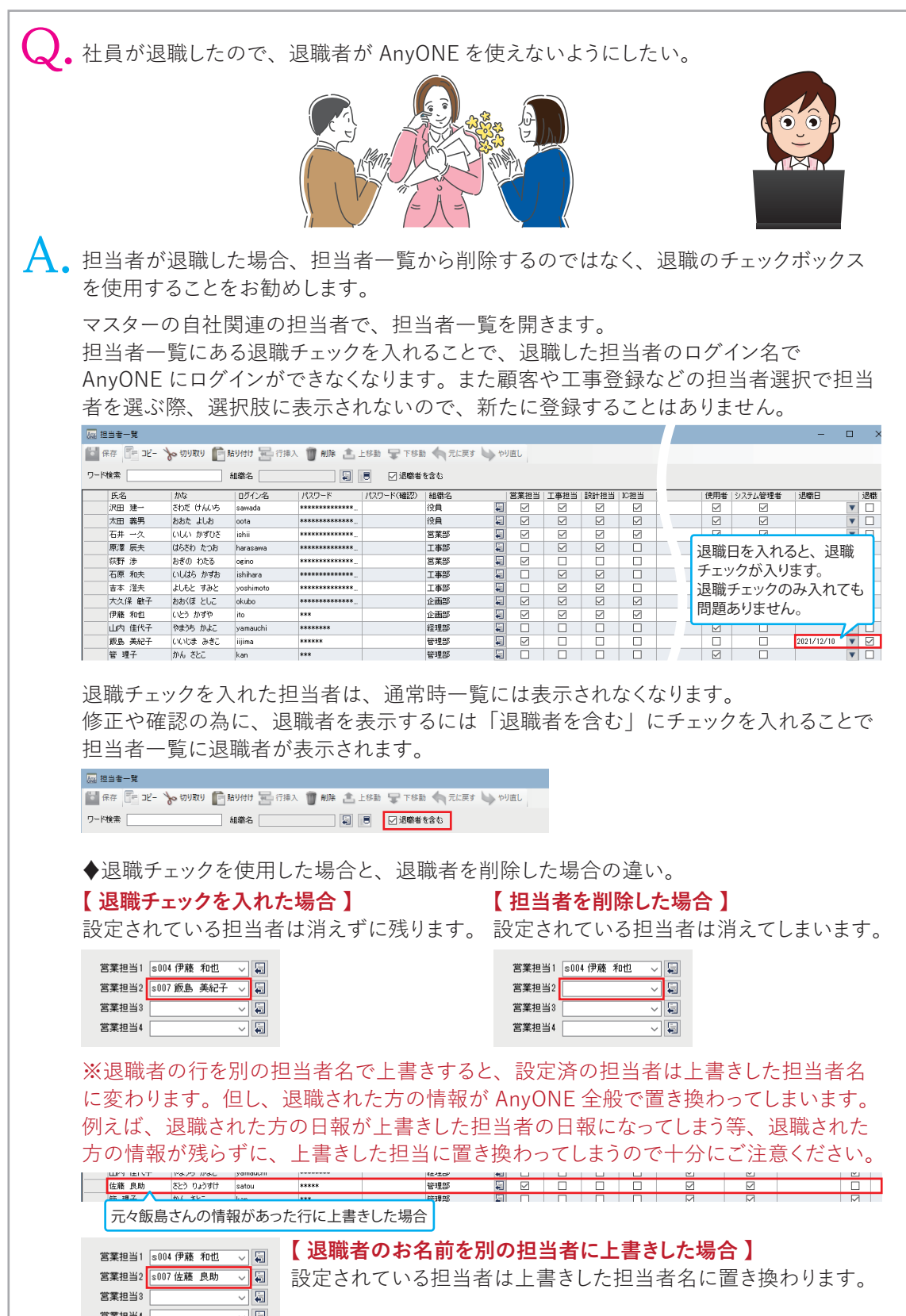